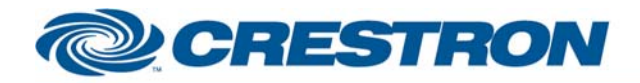

## <sup>12</sup>P Certified Module

### **Partner:** Epson **Model:** EMP-600+800+810+811+820 **Device Type:** TV/Video Projector

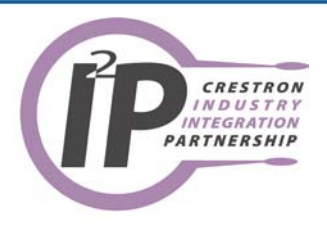

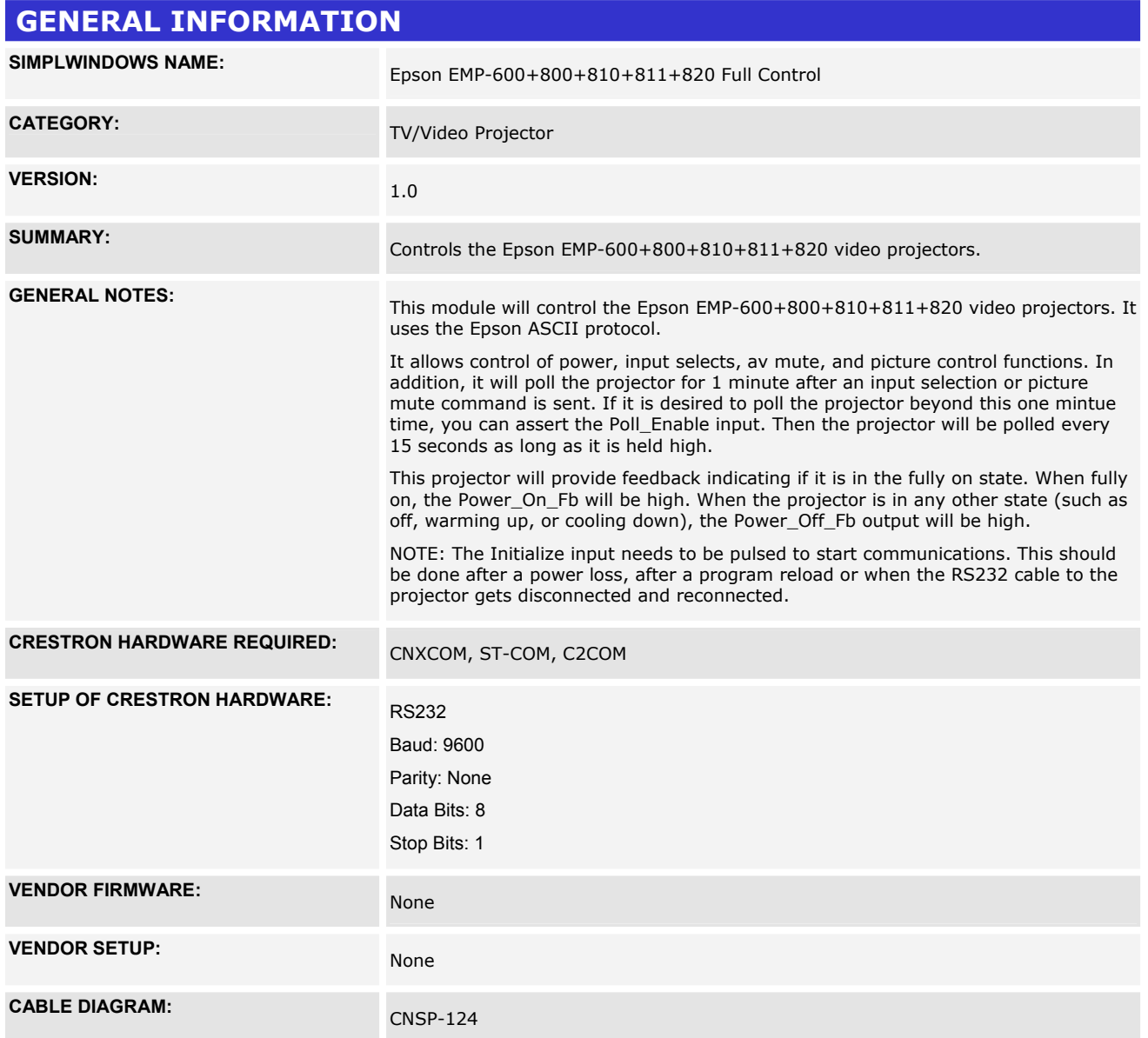

www.crestron.com

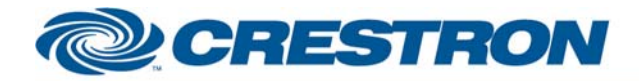

# <sup>12</sup>P Certified Module

**Partner:** Epson **Model:** EMP-600+800+810+811+820 **Device Type:** TV/Video Projector

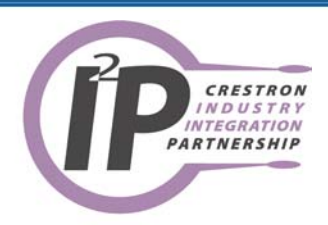

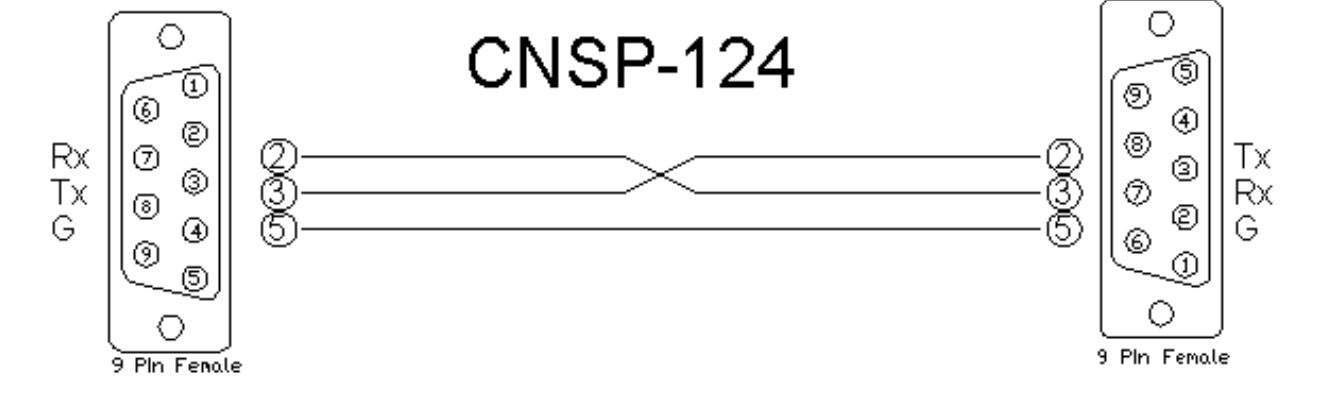

#### **CONTROL:**

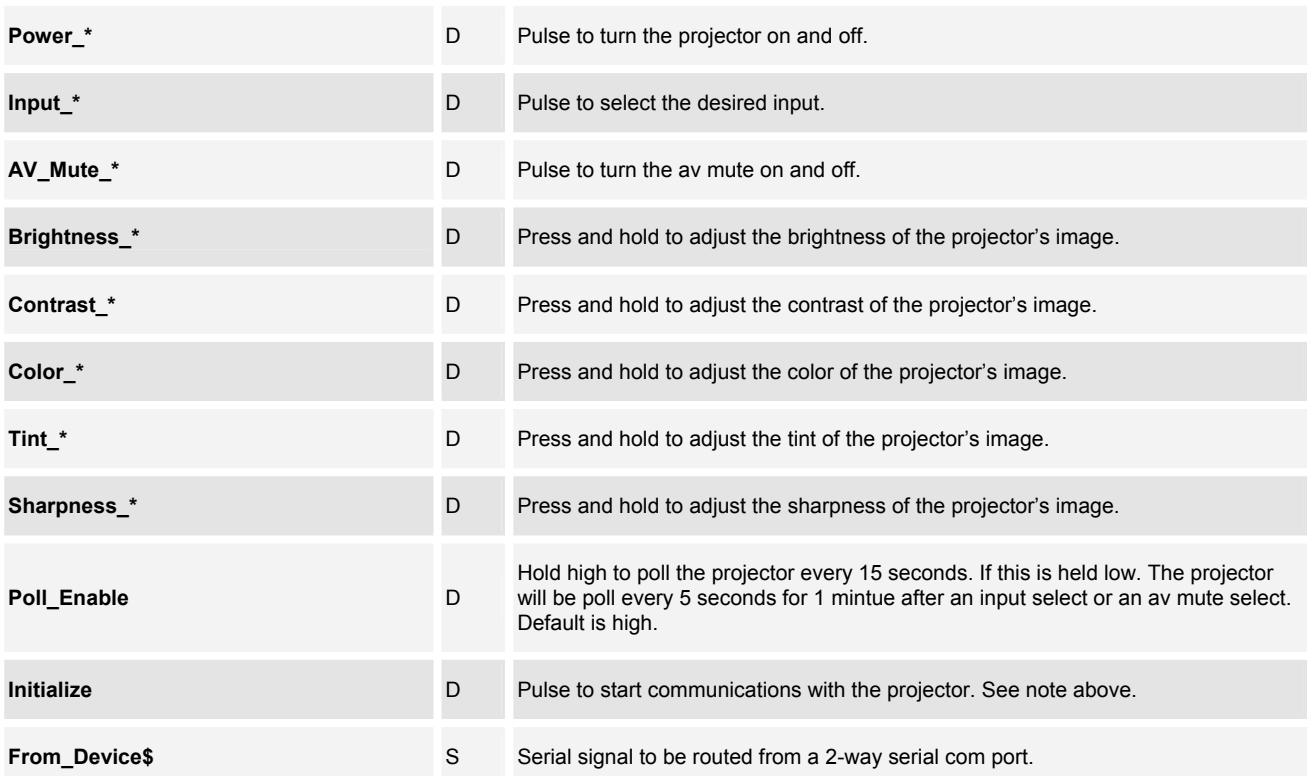

I2P Certified Modules can be found archived on our website in the Design Center. For more information please contact our Technical Sales Deptartment at techsales@crestron.com. Specifications subject to change without notice.

www.crestron.com

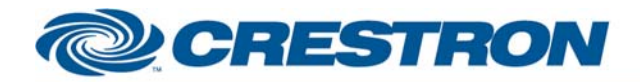

## <sup>12</sup>P Certified Module

### **Partner:** Epson **Model:** EMP-600+800+810+811+820 **Device Type:** TV/Video Projector

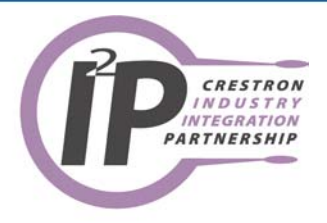

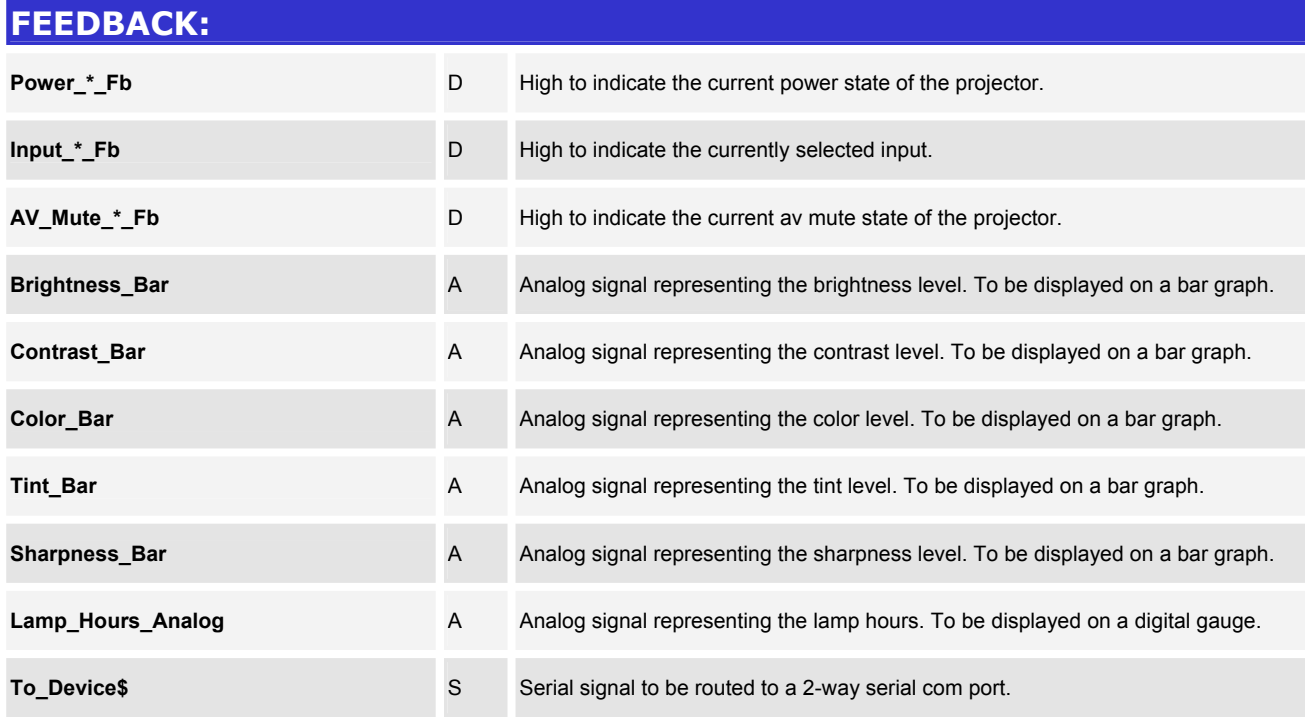

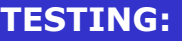

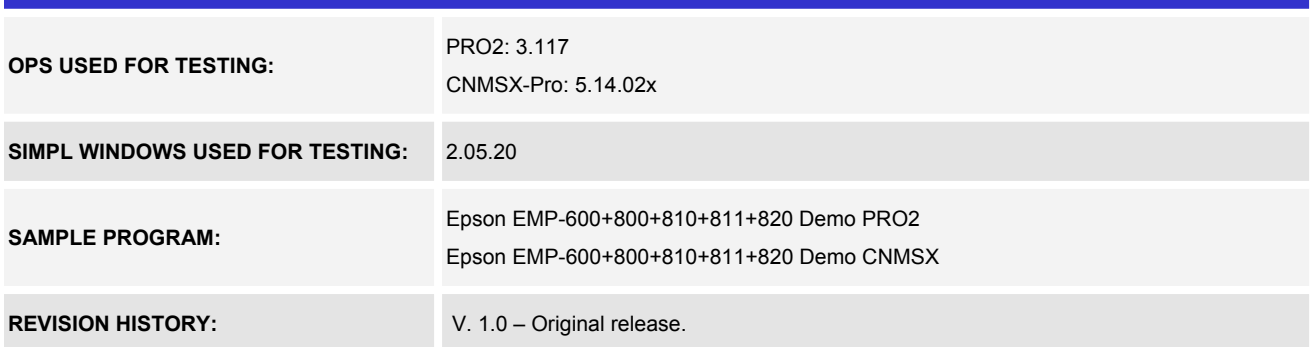

I2P Certified Modules can be found archived on our website in the Design Center. For more information please contact our Technical Sales Deptartment at techsales@crestron.com. Specifications subject to change without notice.

www.crestron.com